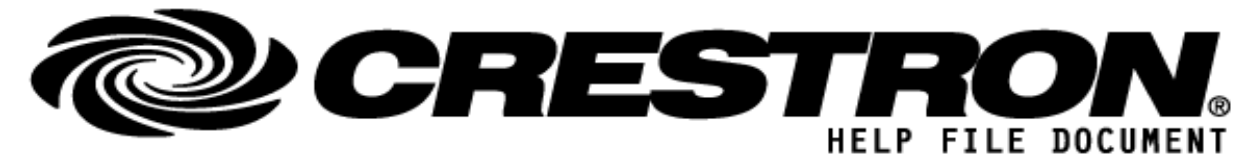

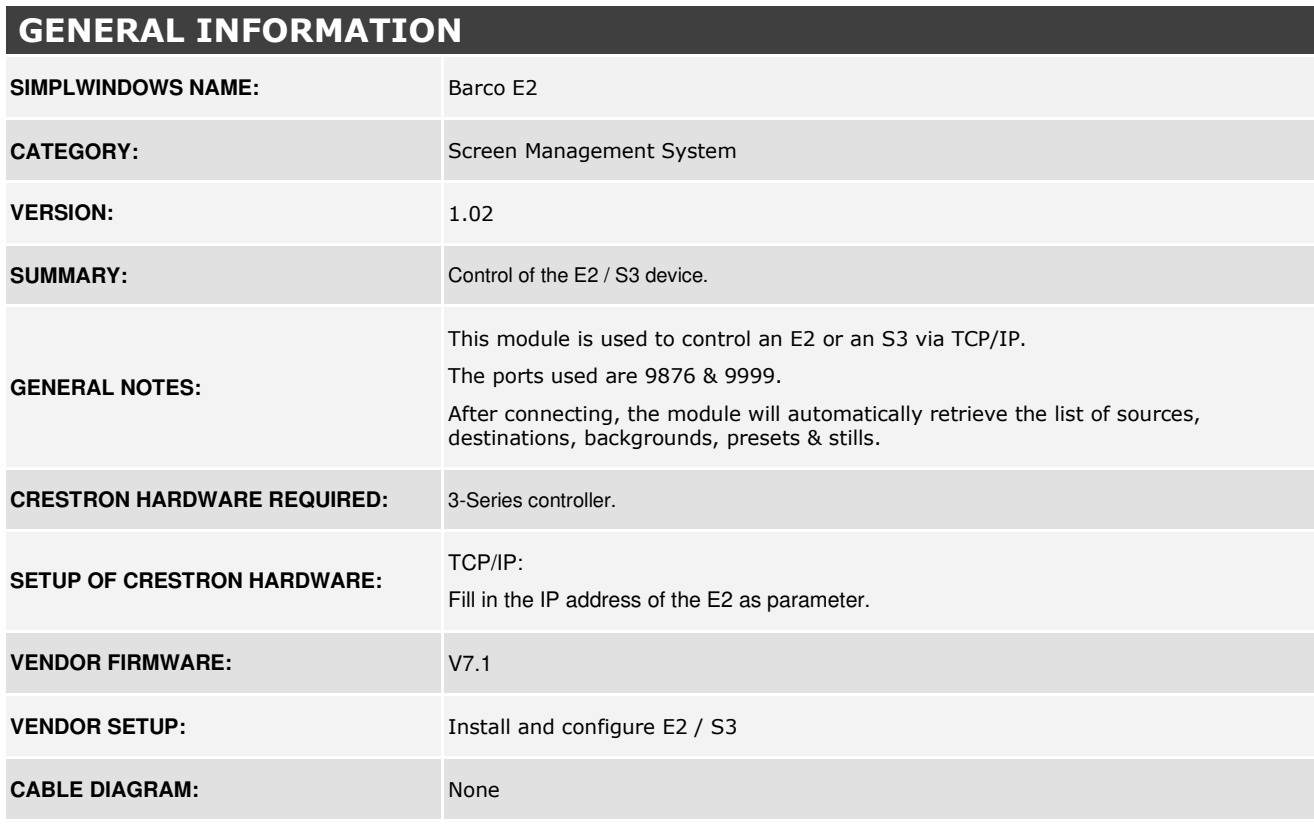

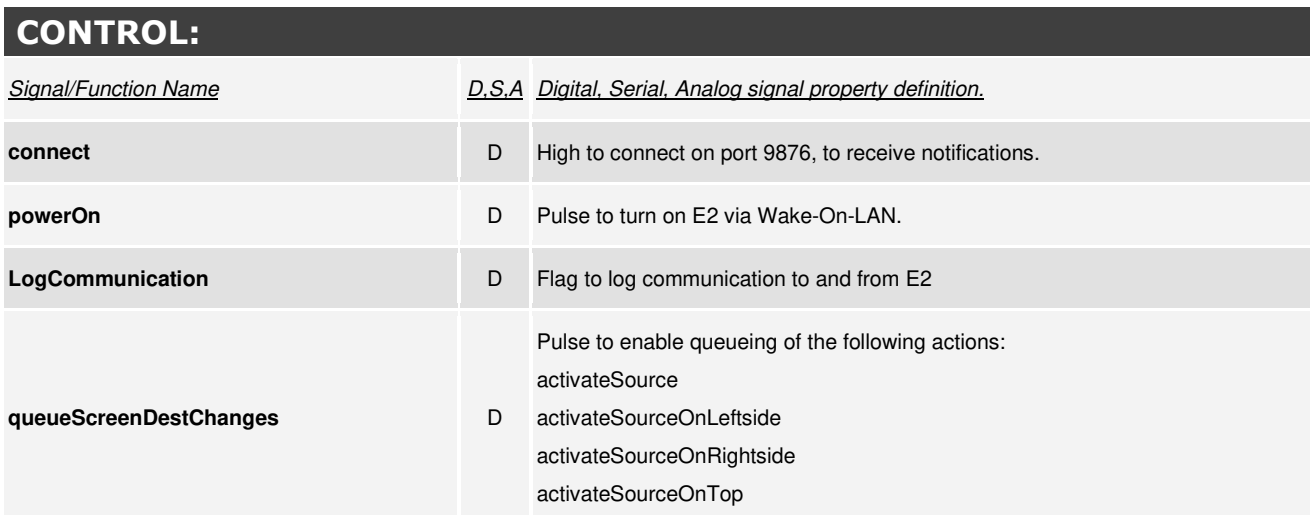

**©2013 Crestron E: lectronics, Inc. 15 Volvo Drive · Rockleigh, NJ 07647 800.237.2041 / 201.767.3400** 

### **http://application.market.com**

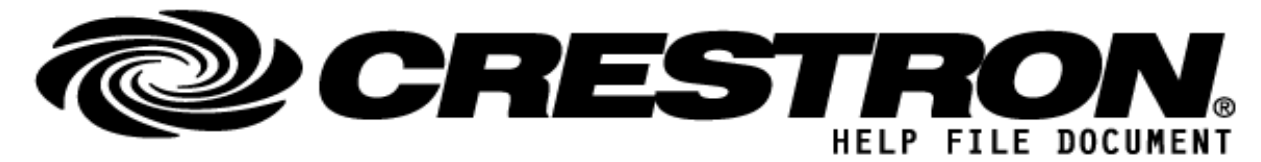

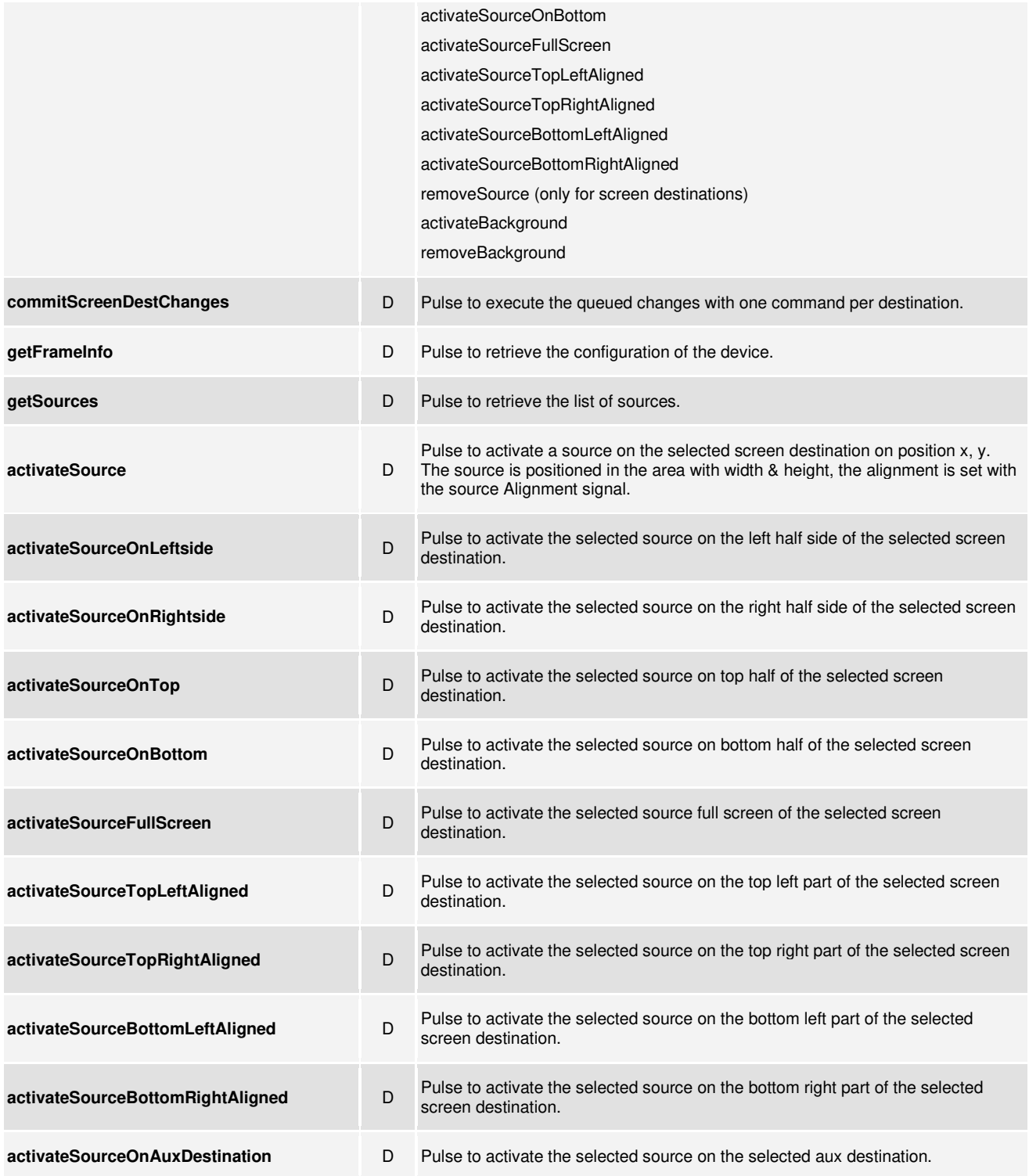

**©2013 Crestron E: lectronics, Inc. 15 Volvo Drive · Rockleigh, NJ 07647 800.237.2041 / 201.767.3400** 

### **http://application.market.com**

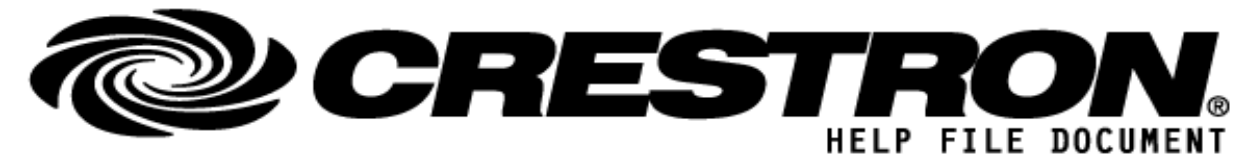

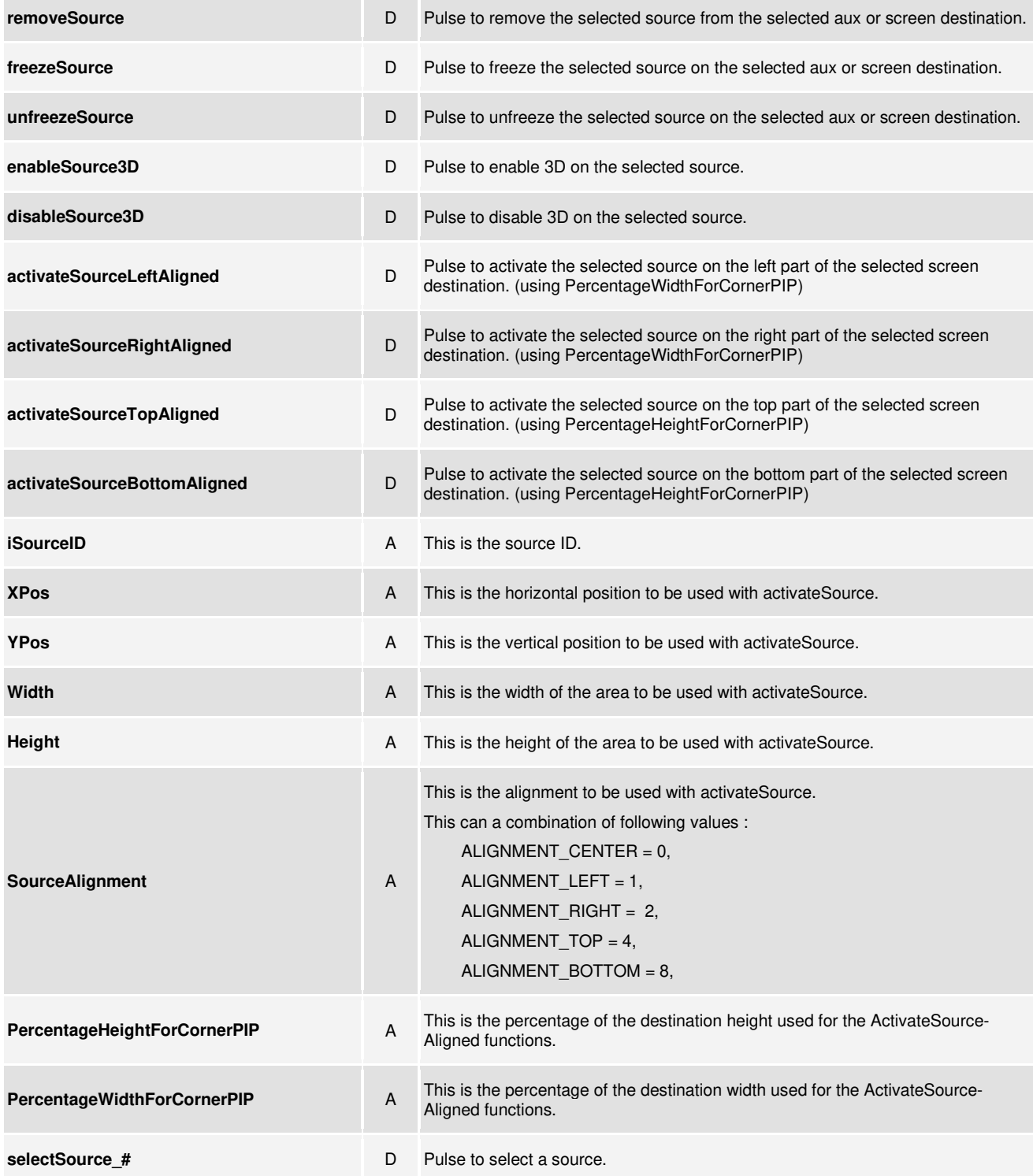

**©2013 Crestron E: lectronics, Inc. 15 Volvo Drive · Rockleigh, NJ 07647 800.237.2041 / 201.767.3400** 

### **http://application.market.com**

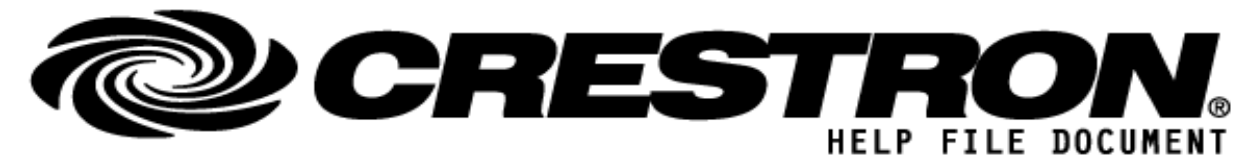

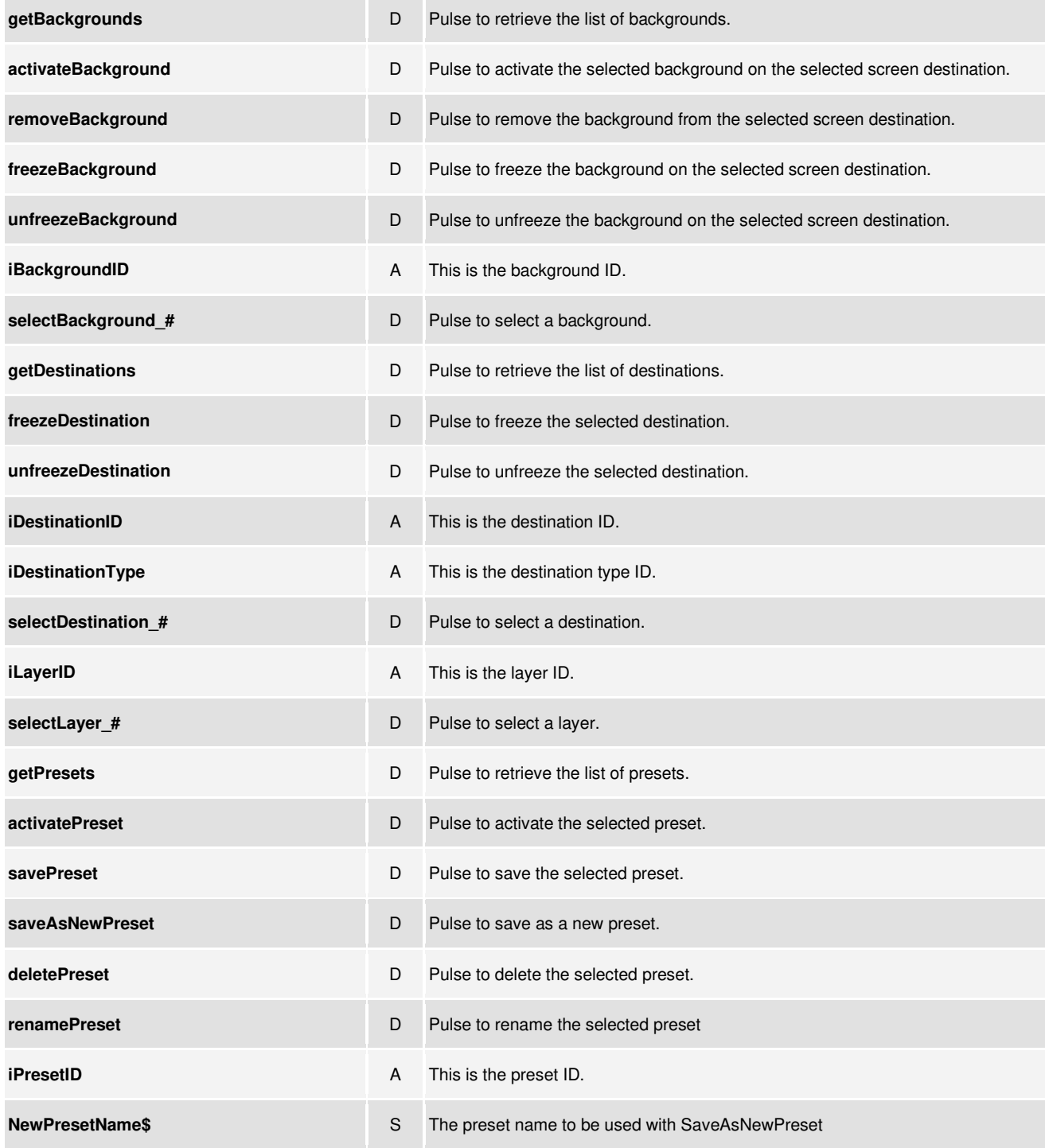

### **http://application.market.com**

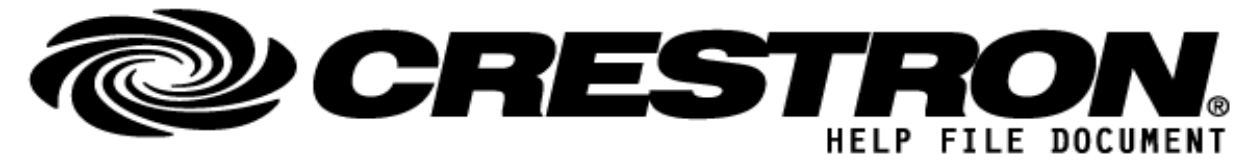

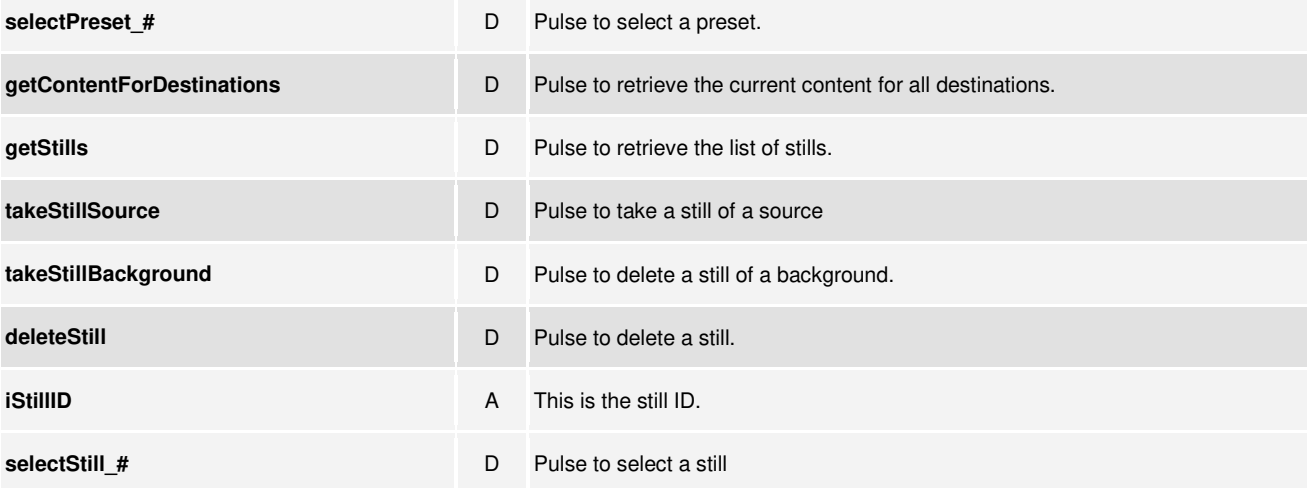

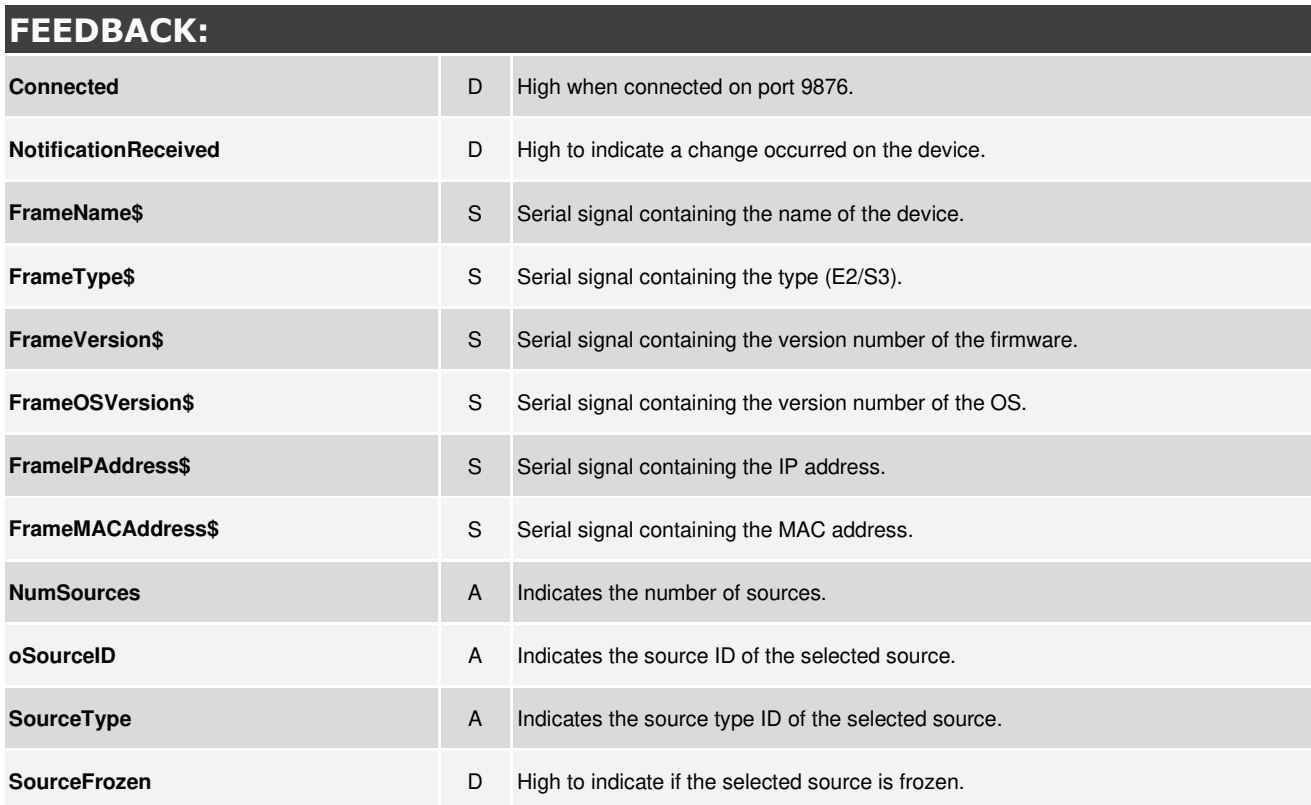

**©2013 Crestron E: lectronics, Inc. 15 Volvo Drive · Rockleigh, NJ 07647 800.237.2041 / 201.767.3400** 

### **http://application.market.com**

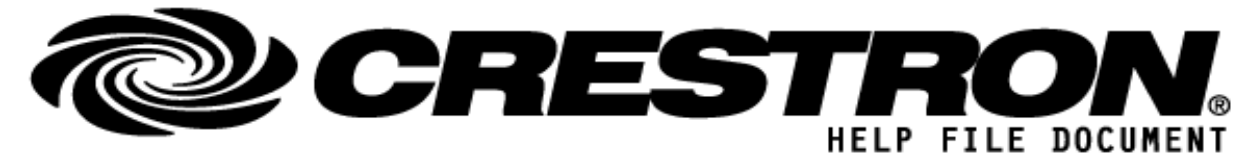

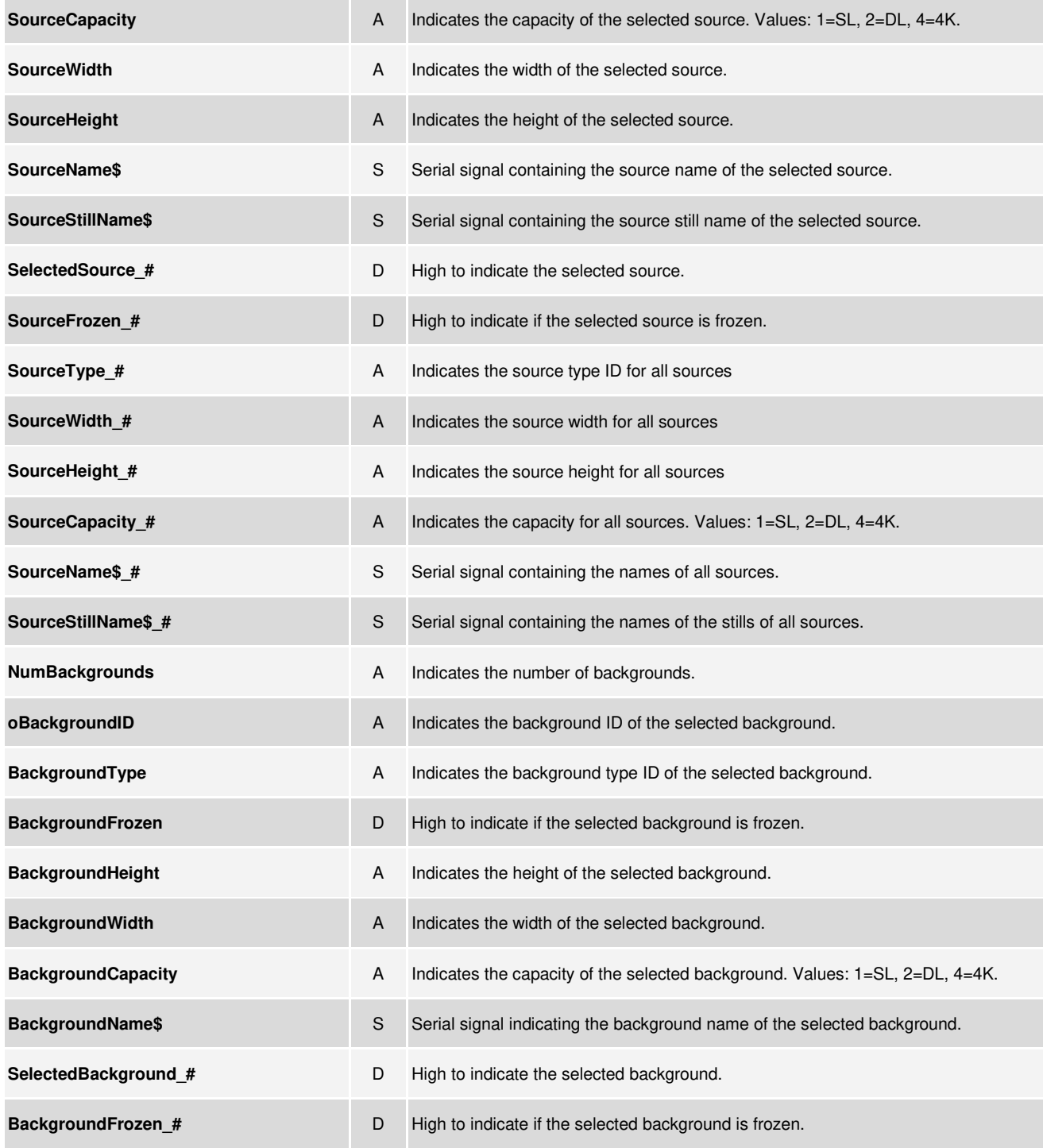

### **http://application.market.com**

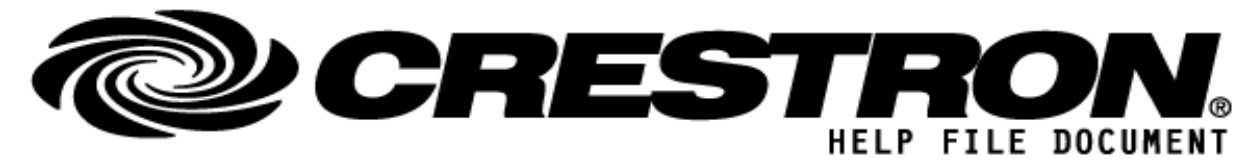

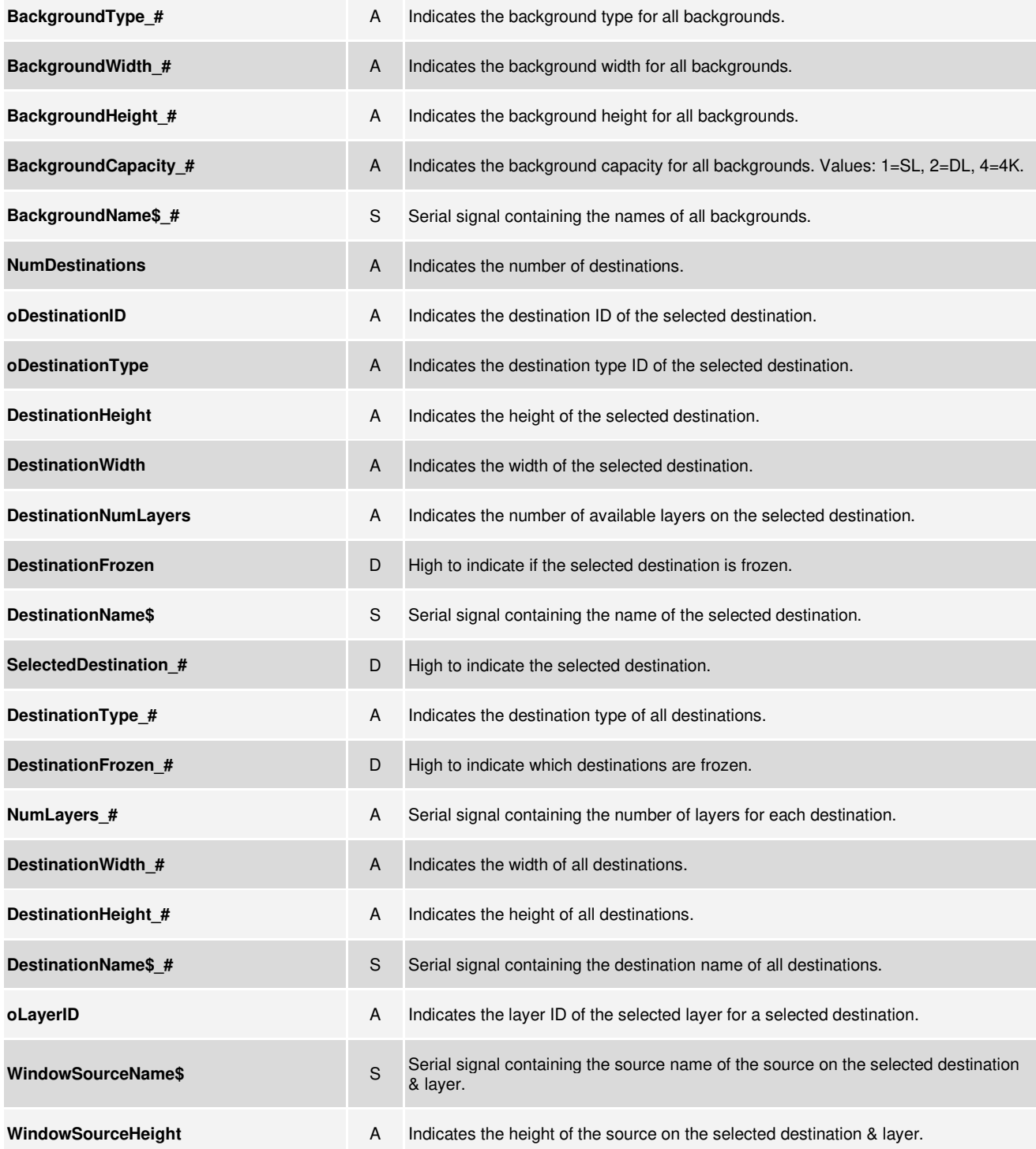

**©2013 Crestron E: lectronics, Inc. 15 Volvo Drive · Rockleigh, NJ 07647 800.237.2041 / 201.767.3400** 

### **http://application.market.com**

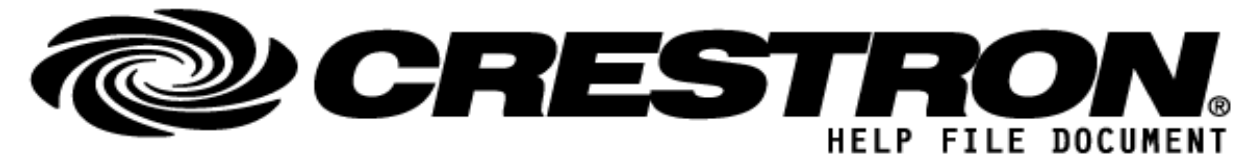

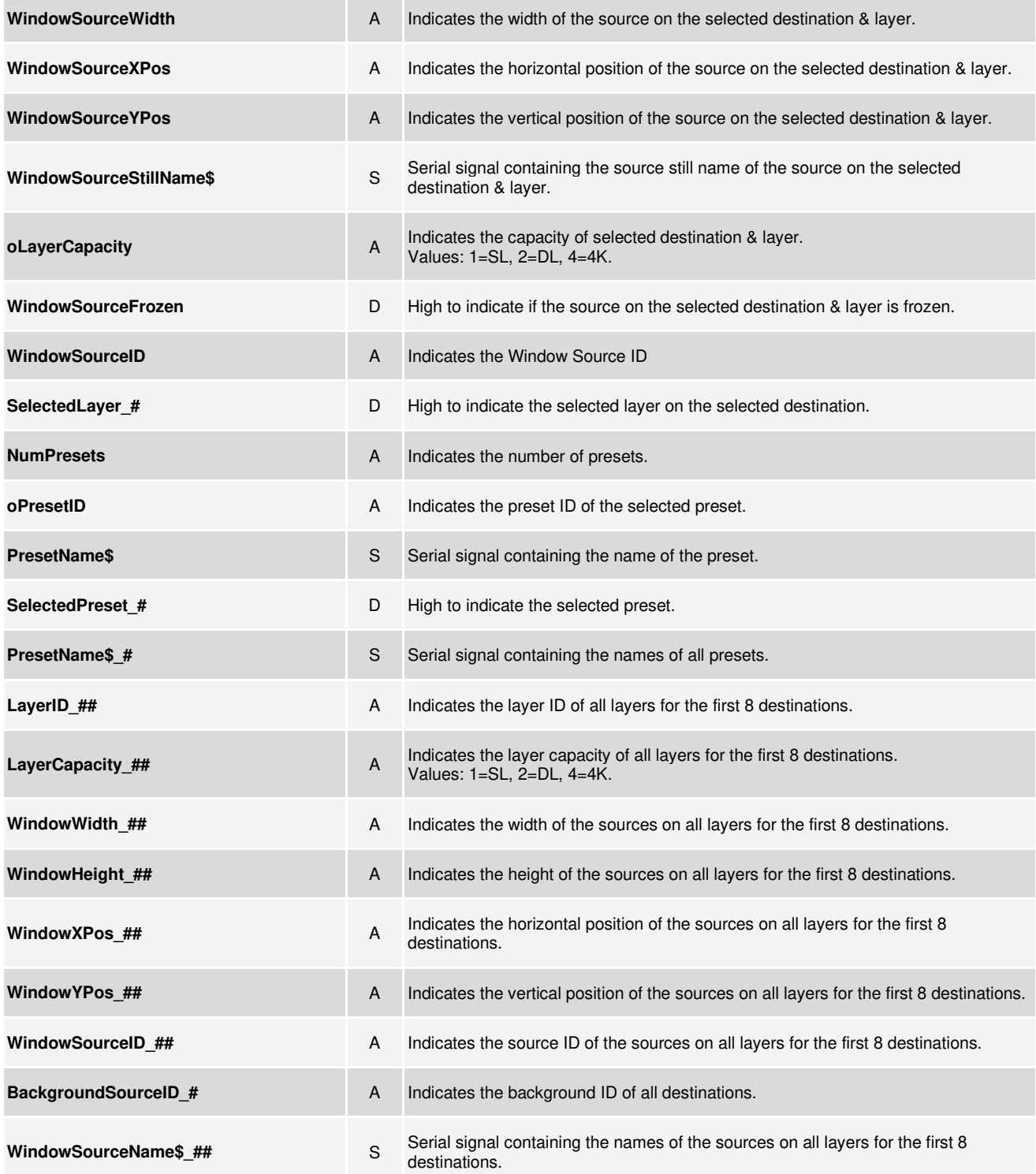

**©2013 Crestron E: lectronics, Inc. 15 Volvo Drive · Rockleigh, NJ 07647 800.237.2041 / 201.767.3400** 

### **http://application.market.com**

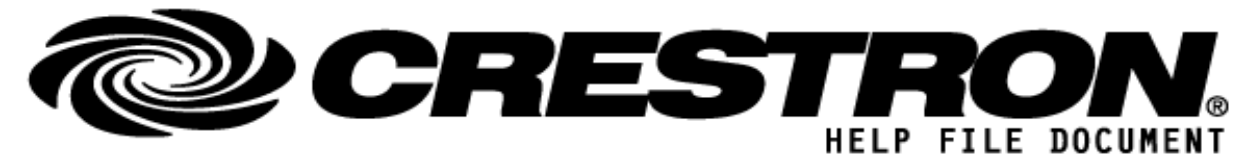

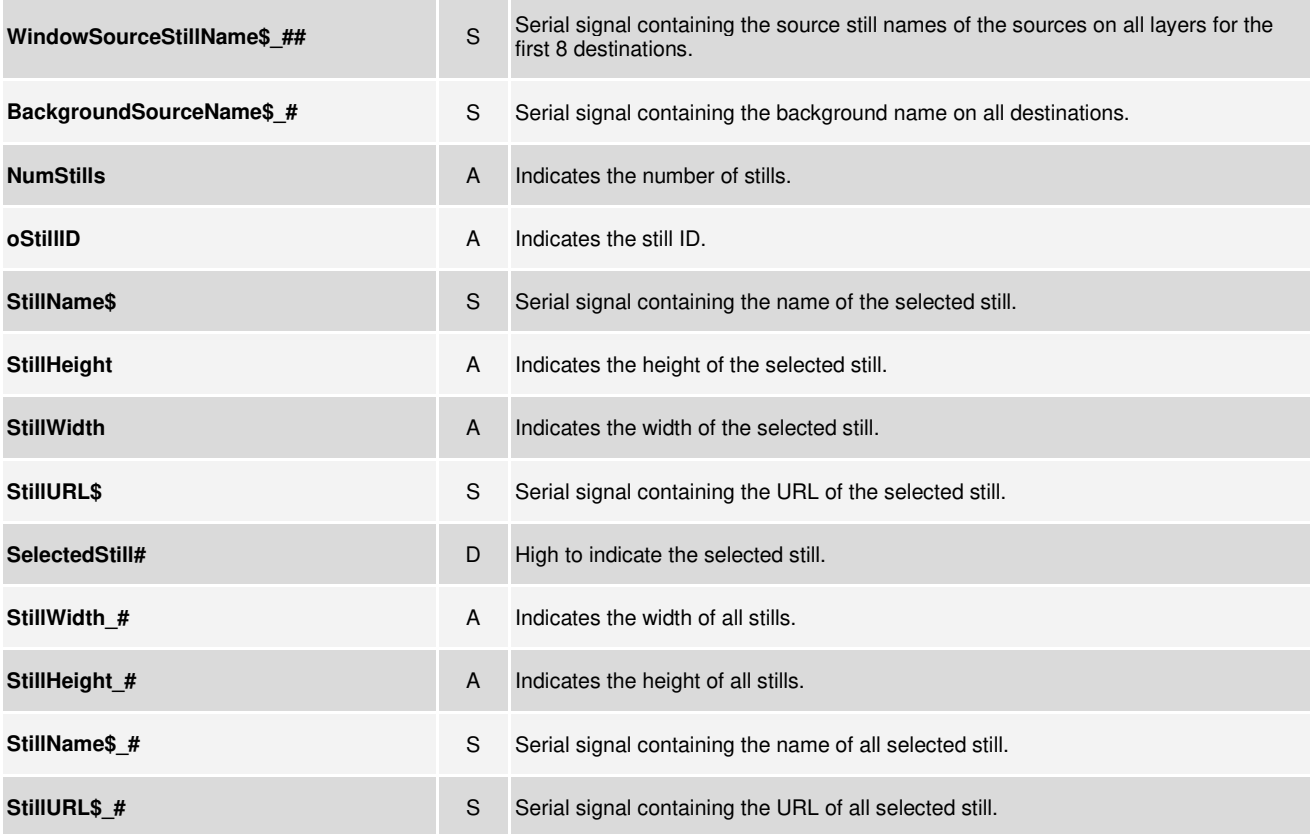

#### **http://application.market.com**

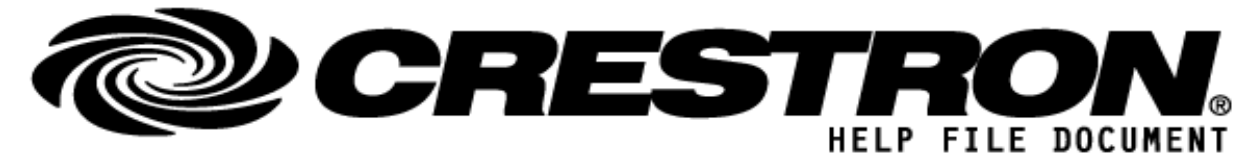

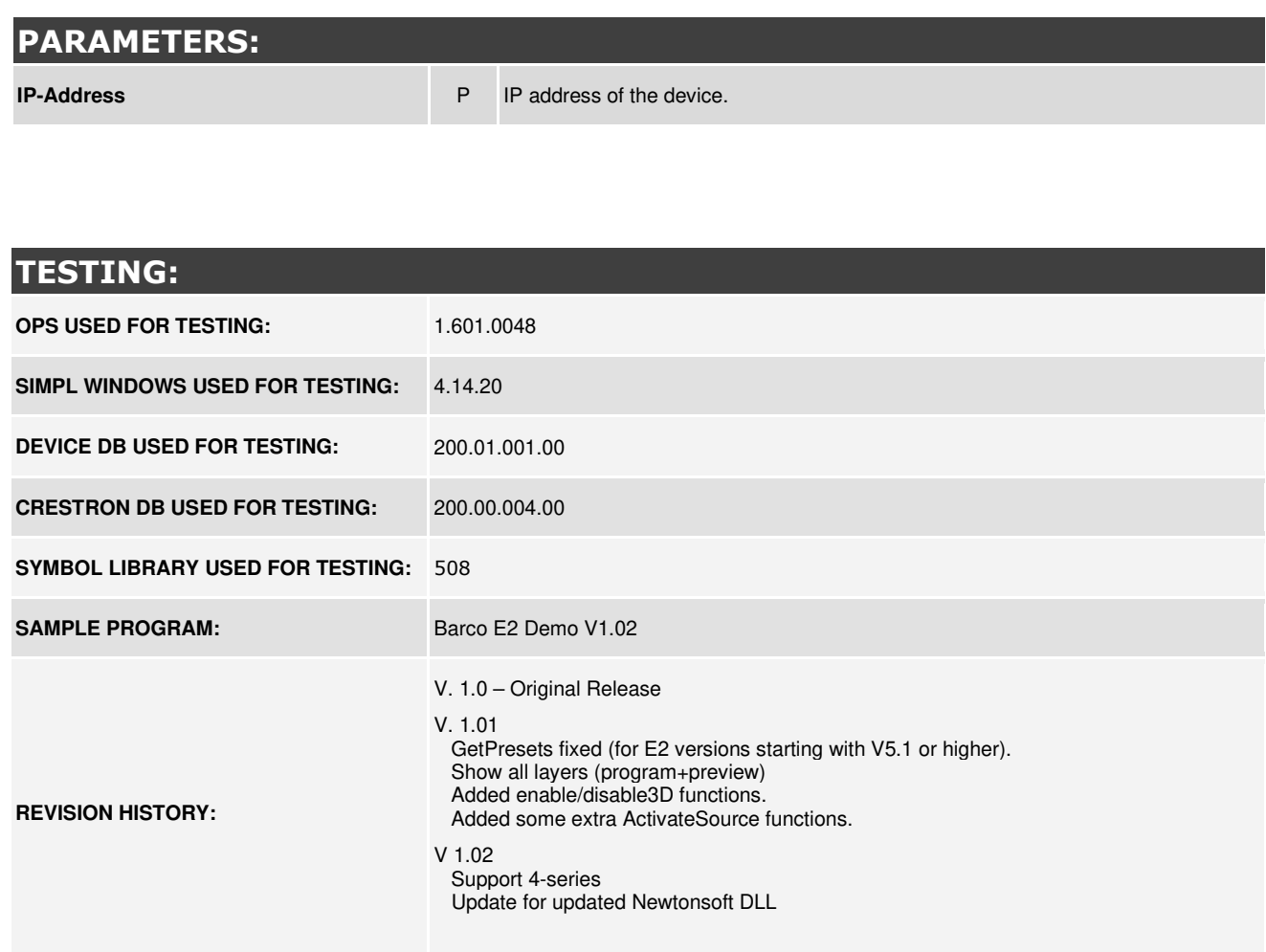

### **http://application.market.com**